## Football Trophy

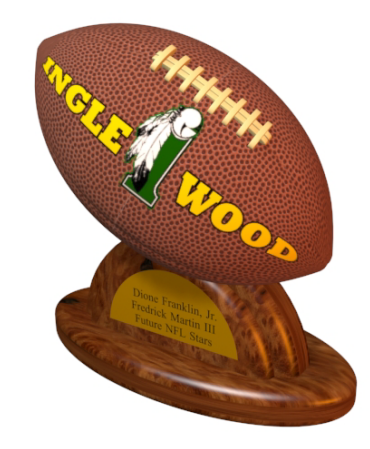

**1**. Start by making a "circle".

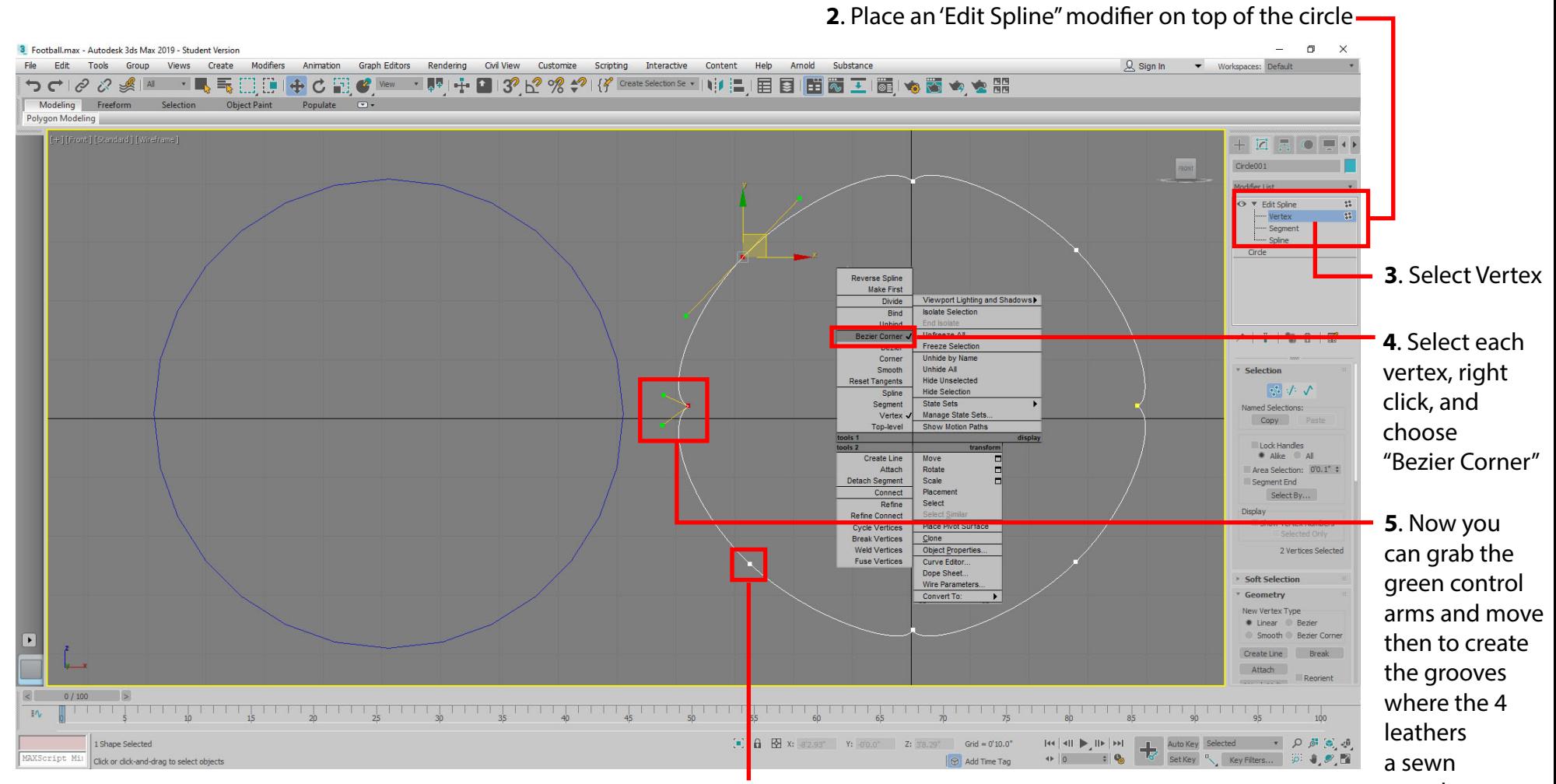

**6.** Add more vertex's between the four grooves to help round off the circle. **Example 20** together

## ootball Trop

## **7.** Draw a "Line" throught he center of the circle.

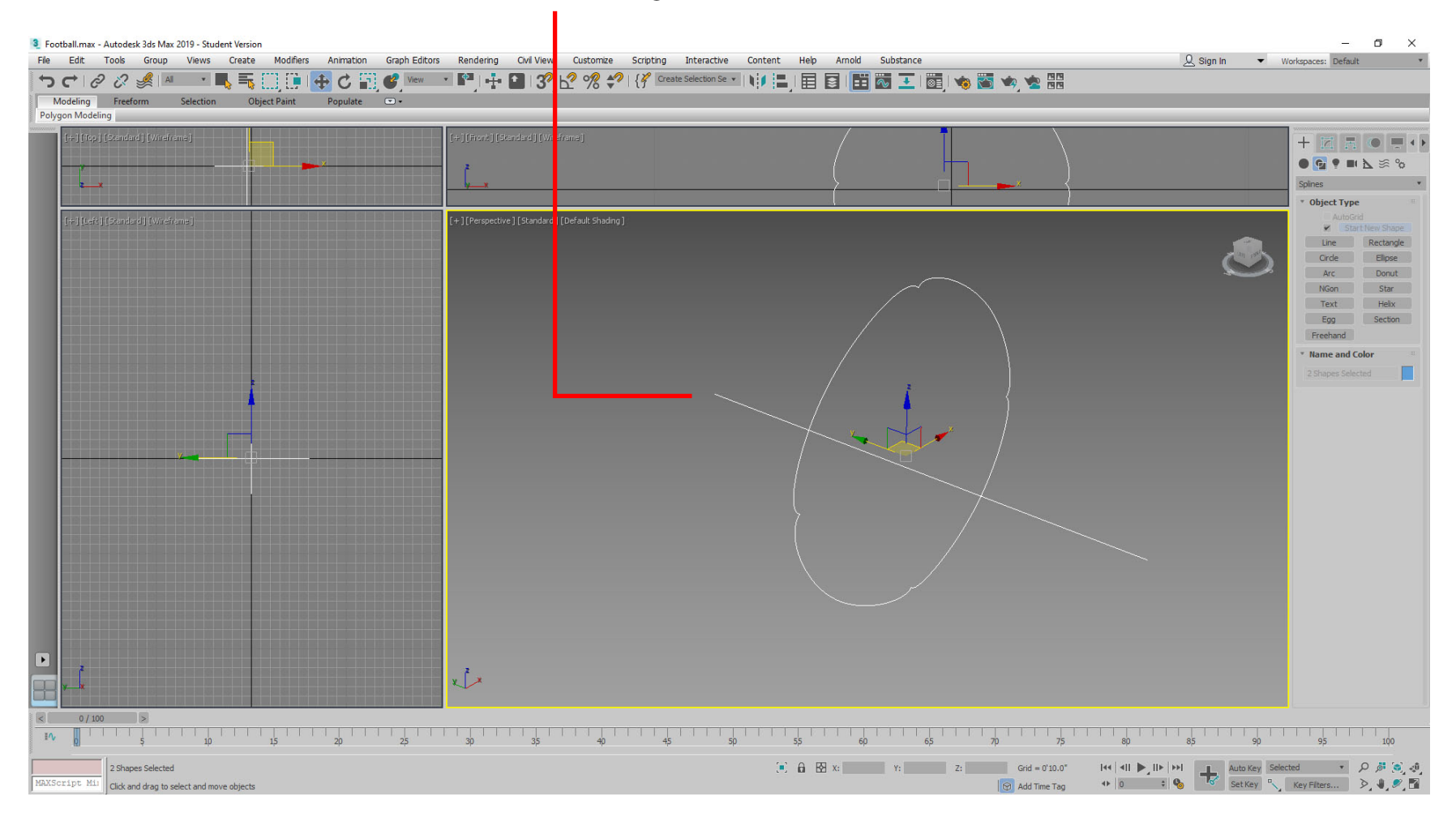

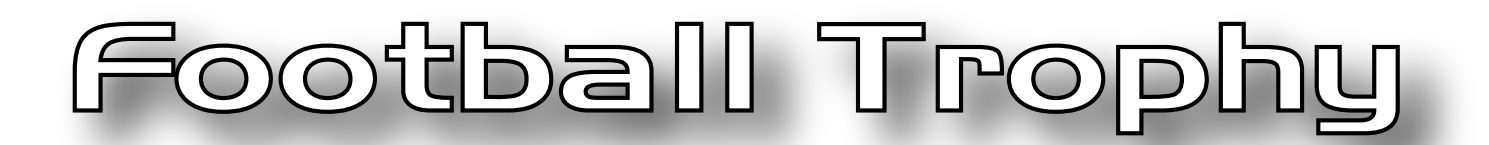

## Next you'll combine the line and the modified circles into one object by performing a "Loft"

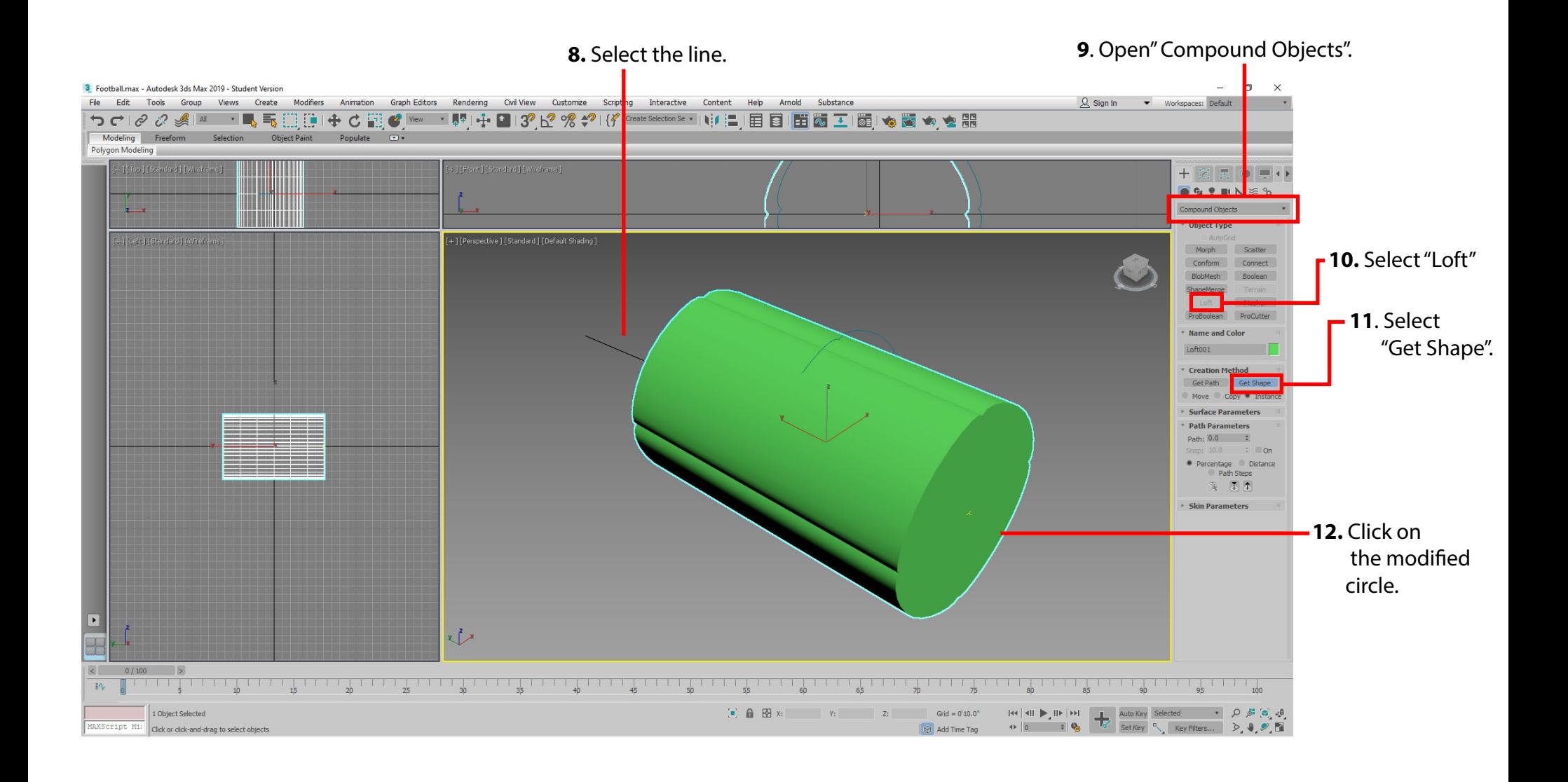